# 公益社団法人 日本経営工学会 第 **32** 期第 **5** 回理事会議事録

日 時:平成 26年3月15日 (土), 15:00~18:30

場 所:慶應義塾大学日吉キャンパス 協生館 5 階大会議室

出席者:(理事)河野宏和,高橋勝彦,二ノ宮滋,松林伸生,西口宏美,伊呂原隆,後藤正幸, 中出康一,熊谷敏,有薗育生,皆川健多郎

(監事)開沼泰隆,水山元

欠席者:(理事)篠田心治,石井和克

## 議決事項

**1.** 第 32 期第 4 回理事会議事録の確認の件

庶務担当理事より, (資料:5-1)に基づき第 32 期第 4 回理事会議事録 (案) が提示され, 全会一 致で承認された.

**2.** 入会,会員権利喪失承認の件

会員担当理事より,(資料:5-2-2)に基づき,4 月 1 日付けの正会員 4 名,学生会員 21 名の入会申 請が報告され,全会一致で承認された.また,(資料:5-2-3)に基づき,会費滞納による会員資格喪 失者が報告され、全会一致で承認された.あわせて,(資料:5-2-1)に基づき,平成 25 年度会員異動 報告がなされた.

**3.** 名誉会員推薦候補者の件

会員担当理事より,(資料:5-3)に基づき,宇井徹雄氏(大阪工業大学),八卷直一氏(静岡大学) を名誉会員に推薦することが提案され,全会一致で承認された.

**4.** 東アジアワークショップ (KIIE ジョイントカンファレンス) の件

開沼監事より,(資料:5-4-1~3)に基づき,東アジアワークショップの開催予算案および組織委員 会・プログラム委員会の設置,CFP について提案された.予算案について,赤字が出た場合には 今回は JIMA が負担し,今後も同様にその回の開催団体が負担することが確認され,全会一致で 承認された.組織委員会およびプログラム委員会の設置については,依頼内容の具体的な指示が 欲しいという要請があった.

**5.** 平成 26 年度事業計画の件

庶務担当理事より,(資料:5-5)に基づき,平成 26 年度事業計画が報告され,全会一致で承認さ れた.

**6.** 平成 26 年度予算案の件

財務担当理事より,(資料:5-6)に基づき,1,830,962 円の赤字となる来年度予算が報告された.赤 字の原因について会員数の減少による収入減と隔年の役員選挙費用の支出増によるものという説 明があり,単年度としての赤字予算は問題ないが,今後の課題として赤字幅を軽減するための施 策について検討していく必要があるとの見解が示され,予算案として認めることが全会一致で承 認された.

**7.** 代議員選挙の運用の効率化の件

庶務担当理事より,(資料:5-7)に基づき,代議員選挙の運用の効率化について,前回理事会での 協議を踏まえた運用の改正案および代議員選挙規則の改正案が提案され,全会一致で承認された.

**8.** 平成 25 年度表彰の件

表彰担当理事より, (資料:5-8-1.2)に基づき, 平成 25 年度の学会賞 (学術), 学会賞 (功労), 論 文賞,論文奨励賞,実践賞,経営システム賞および優秀学生賞の受賞候補者が報告され,全会-致で承認された. 選考段階で任期中の理事が候補に入っていることが問題視され,表彰委員会で 検討を行うこととした.

#### **9.** 特定資産「60 周年記念事業資金」の取り崩しの件

企画行事担当理事より,(資料:5-9-1~5)に基づき,CIE40 からの寄付金を基にした特定資産「60 周年記念事業資金」を,CIE40 からの要請により「出版事業」と限定されていた使途を「広報活 動を含む広義の出版事業」と変更し取り崩すことが報告され,経緯の報告の後,文書の体裁を整 えること,翌年に繰り越した残金の用途は理事会にて検討することを付議し,全会一致で承認さ れた.

**10.** その他

なし

#### 協議事項

**1.** 「実践教育プログラム」への予算措置について

人材育成担当理事より,(資料:5-10)に基づき,「実践教育プログラム」への予算措置について協 議した.現行の経理細則上は予算措置がとれないことから,インターンシップの形式をとること についての問題提起や,コンテスト形式に変更することの提案があり,継続して審議することと した.

**2.** 学会事務業務委託契約の更新について

庶務担当理事より、(資料:5-11)に基づき、学会事務業務委託契約の更新について提案され、全 会一致で承認された.

**3.** 「経営システム」誌編集プロセスの変更について

編集担当理事より,(別紙:5-17-1,5-17-2,5-17-3,5-17-4)に基づき,「経営システム」誌編集プロセ スの変更について,現在の入稿後編集プロセスと問題点の説明,改善点の提案がなされた.また, 著者への別刷謹呈の廃止について提案がなされた.別刷の廃止について,業績書の提出等に必要 となる場面があるとの指摘があり,協議の結果,完全に廃止するのではなく,当分の間は,必要 との申し出があった場合には受注生産方式にて対応することとし,全会一致で承認された.今後 の課題として、現在の印刷関連費用が適正かどうかを今後複数の印刷会社へ見積を依頼、編集委 員会にて検討し,後日理事会に報告することとなった.

**4.** 学会誌編集業務委託契約の更新について

編集担当理事より,(別紙:5-18-1,5-18-2)に基づき,学会誌編集業務委託契約の更新について提 案され, 全会一致で承認された.

- **5.** その他
- 国際渉外担当理事より,経営関連学会協議会が発行した書籍「新しい経営学の創造」(中央経 済社)について,6 冊を各学会事務局に送付するうち,2 冊を購入して欲しい旨の依頼があり, 全会一致で承認された.
- 監事より、東アジアワークショップ (KIIE ジョイントカンファレンス) の組織委員会および プログラム委員会の構成について説明があった.

### 報告事項

- **1.** 会員担当理事より,(資料:5-2)に基づき,退会について報告がなされた.
- **2.** 会長より,(資料:5-12)に基づき,JIMA 国際化タスク進捗について報告がなされた.
- **3.** 大会担当理事より,(資料:5-13)に基づき,2014 年春季大会,秋季大会,2015 年春季大会につ いて報告がなされた.
- **4.** 国際渉外担当理事より,(資料:5-14)に基づき,協賛行事他委員会報告事項について報告がな された.
- **5.** 国際渉外担当理事より,(資料:5-15-1,5-15-2)に基づき,ソウル協定加盟維持の JABEE 理事 会提案への賛同について報告がなされた.他学会からも指摘されている審査委託の経費使用 について明確にすべきであるとの意見や、認定を受けている各大学からの要望も吸い上げる べきであるとの意見があり,今後,これらをまとめて理事会として FMES に要請することと した.
- **6.** 編集担当理事より,(資料:5-16)に基づき,掲載料・別刷代請求一覧について報告がなされ,

論文掲載後 1 年以上支払いのない投稿者には,論文取り消しを含めた対応を検討する考えが 示された.

- **7.** 編集担当理事より,(別紙:5-19)に基づき,会員からの著作物利用許諾申請について報告がな された.
- **8.** 編集担当理事より,(別紙:5-20)に基づき,システム誌の広報分在庫を利用した「入会のお誘 い」の送付について報告がなされた.
- **9.** その他
- 事務局より、委員会の事業報告の提出について、理事会 ML にてテンプレートを送付する旨 の報告がなされた.
- 事務局より,英文 HP 原稿について,各委員会担当部分の内容確認を依頼する旨の報告があ った.
- ※次回第 32 期第 6 回理事会は,平成 26 年 5 月 16 日 (金) 17:00~20:00, 東京 21c クラブ ロー ズウッド 1&2 にて開催する.

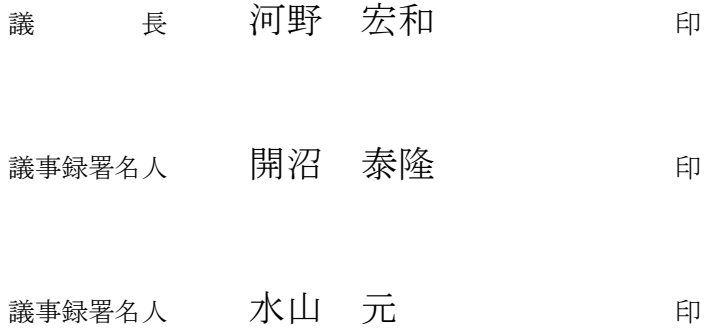